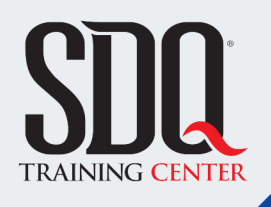

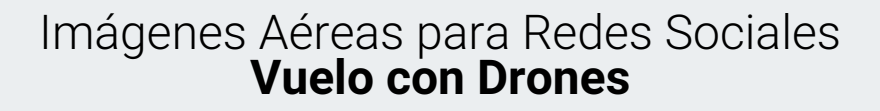

Volar con un dron (Mavic Air 2 s), hacer fotografías, vídeos, ediciones básicas y publicaciones en redes sociales. Además de comprender los conceptos básicos del lenguaje cinematográfico y los aspectos de seguridad para volar.

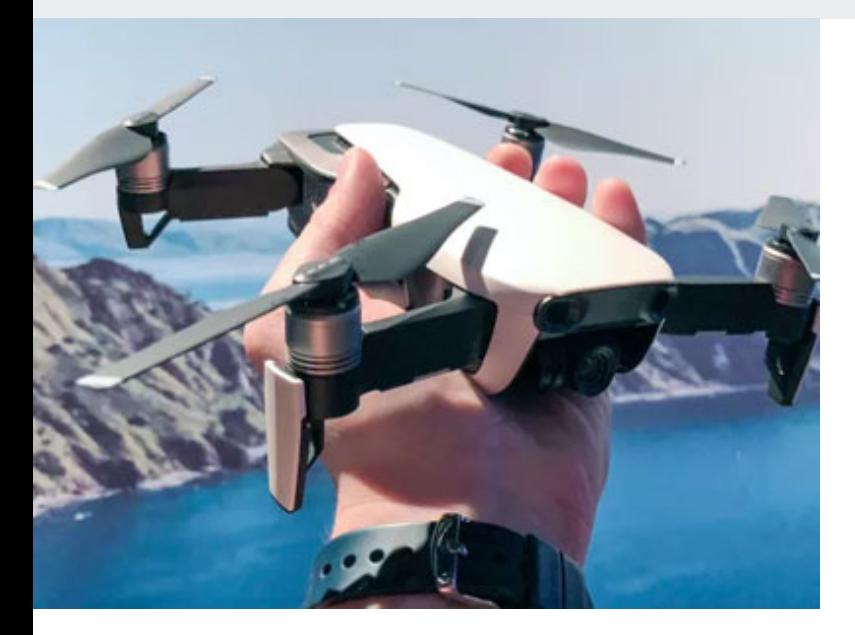

### **Este curso está dirigido para Introduccion Drones**

Para fotógrafos, aficionados de imágenes aéreas y/o manejadores de Redes Sociales, que no tengan experiencia previa con drones.

### **¿Qué voy a aprender?**

- Redes sociales
- Vuelo básico de drone
- Regulaciones IDAC (Prevenciones y Emergencias)
- **Fotografia y Retoque**
- Videos y Edicion
- Vuelo Cinematográfico
- Generales
- 

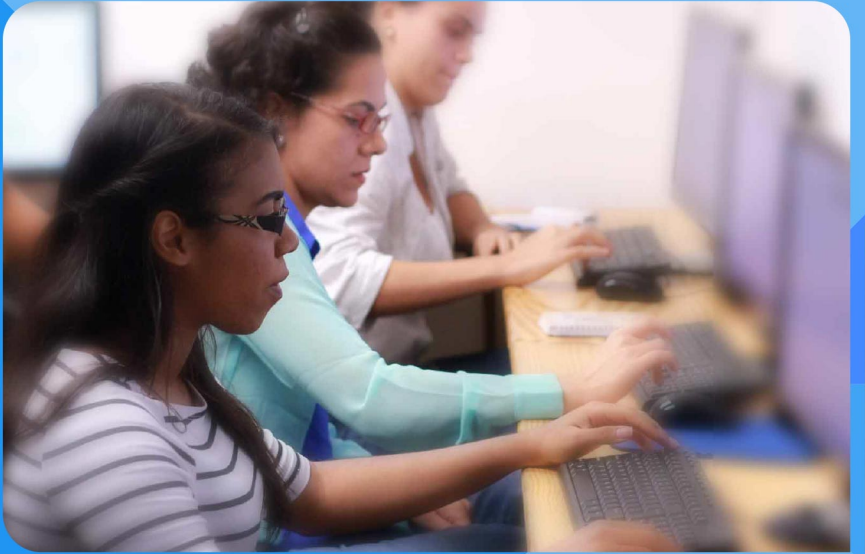

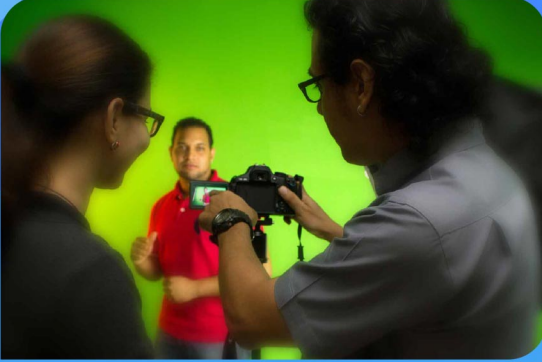

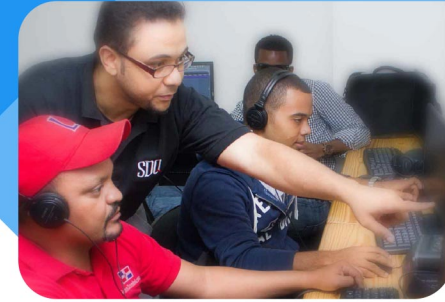

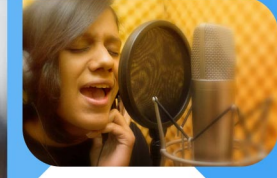

SDQ **TRAINING CENTER** 

"Educación multimedia orientada a soluciones del mundo real"

#### Cursos de multimedia

SDQ Training Center es un centro de capacitación en software de multimedia. Las clases de multimedia abarca la creación de gráficos, animación, video, audio y programación. SDQ ofrece las clases en dos modalidades: como módulos independientes y como diplomados o especialidad.

#### Exámenes de certificación

Aparte de impartir entrenamiento en SDQ Training Center también estamos facultados para impartir exámenes de certificación. Somos también centro de exámenes autorizado por Pearson Vue y Autodesk Authorized Certification Center. Puedes tomar exámenes de certificación de compañías tales como: Adobe, Autodesk, Cisco entre muchas otras.

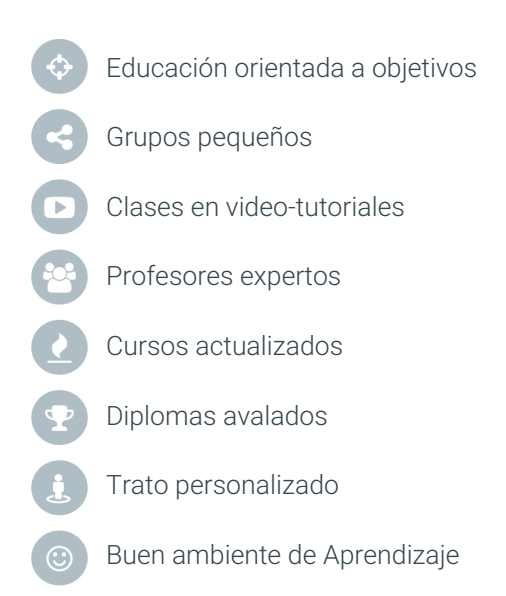

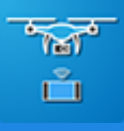

# Imágenes Aéreas para Redes Sociales **Vuelo con Drones**

### **CONTENIDO DE LA CLASE**

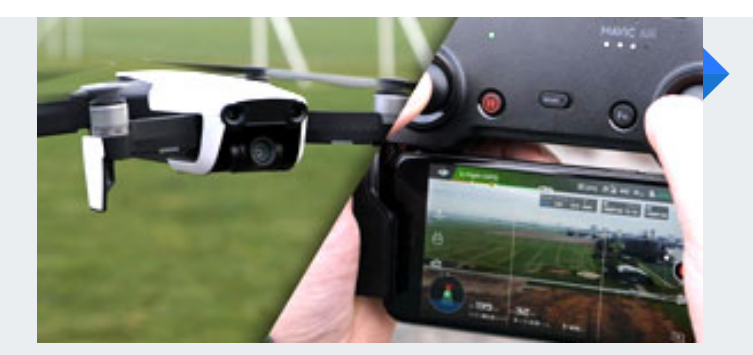

#### **Como Volar un drone** Primeros pasos

Podrán comprender un drone y su funcionamiento y realizaran su primer vuelo. Además conocerán el aspecto regulatorio del IDAC.

#### **Emergencias** Seguridad

Aprender cómo hacer despegues y aterrizajes en condiciones extremas es importante para evitar accidentes y pérdida del equipo.

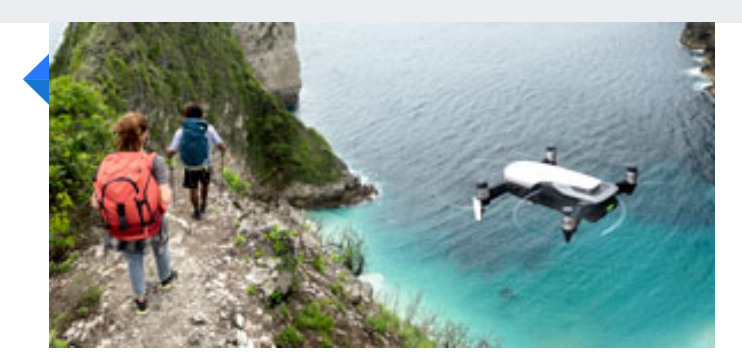

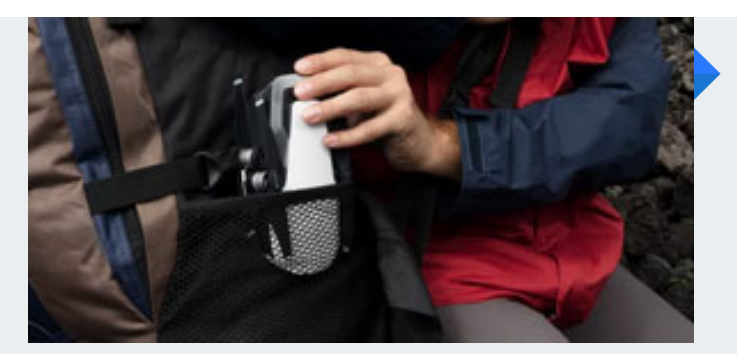

#### **Plan de vuelo** Prevenciones

Aprender a hacer buenos planes de vuelos son la mejor prevención y anticipación de emergencias.

#### **Fotografía aerea** Con DJI Mavic Air 2s

Veremos las configuraciones y variantes de la cámara del drone y aprenderemos a lograr un buena toma aérea y mejorar las composiciones.

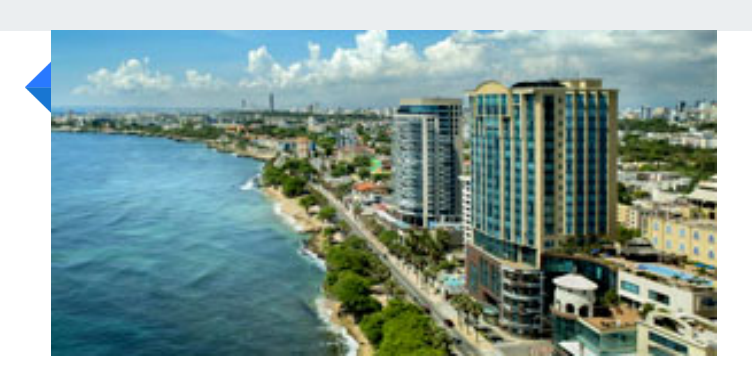

### **CONTENIDO DE LA CLASE**

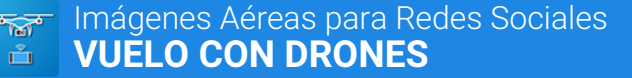

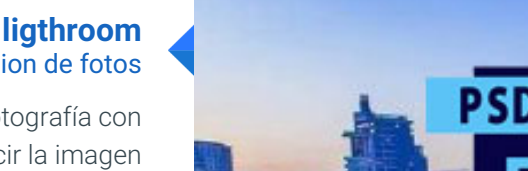

#### **Retoque con ligthroom** Edicion de fotos

Un módulo de Adobe ligthroom dedicado a la fotografía con drone, para aprender los retoques que harán lucir la imagen más profesional.

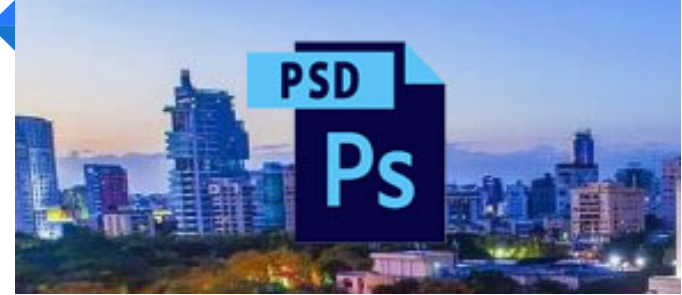

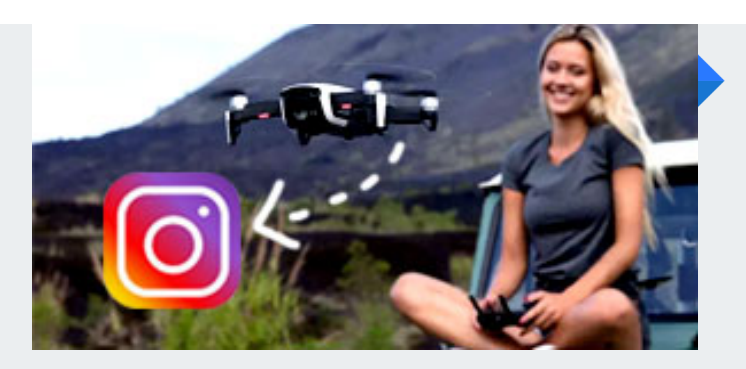

#### **Redes Sociales** Comparte tus vuelos

Veremos cómo usar el drone como herramienta para producir contenido para redes sociales. Un módulo para comprender el proceso de producir y publicar fotos y vídeos

#### **Cinematografía aerea** Filmaciones profesionales

Veremos cómo usar y aplicar el lenguaje cinematográfico, los planos, sus ángulos y más detalles interesantes que nos guiaran a lograr un trabajo con drone de calidad.

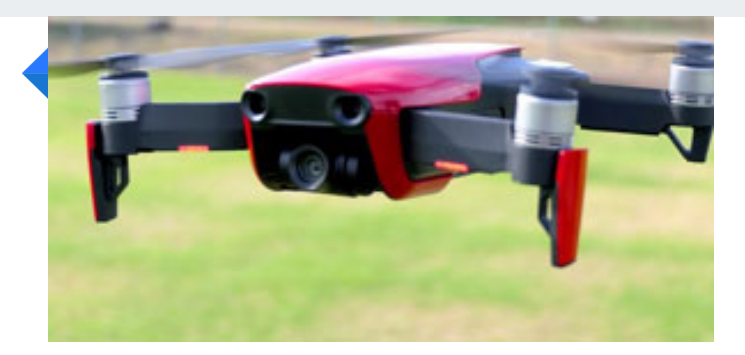

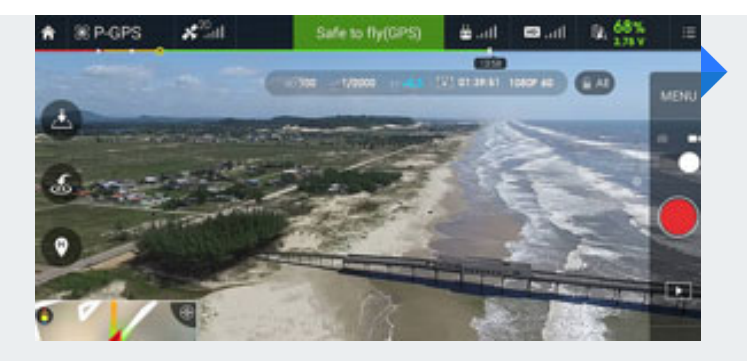

#### **Capturando Videos** Con la cámara del Mavic Air

Aprenderemos como hacer video y mostrar perspectiva más interesante.

#### **Edicion con Premiere** Contando una historia

La oportunidad perfecta para aprender a editar los vídeos con drone en un programa profesional.

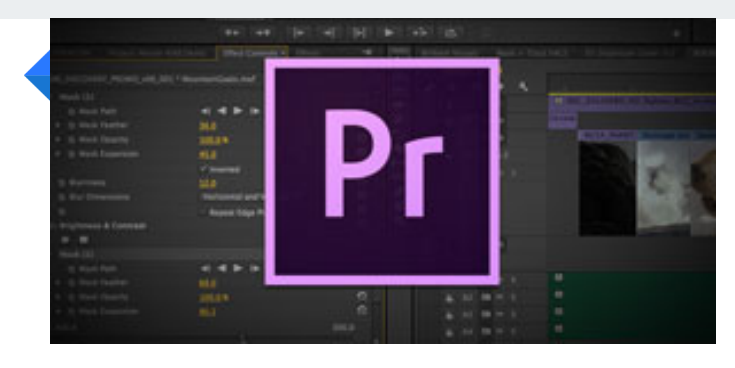

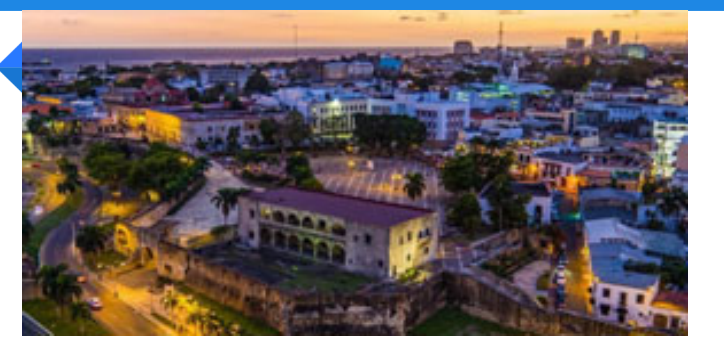

#### **HDR, Panorámicas y más** Técnicas de fotografía

Veremos modos especiales para producir imágenes de amaneceres, atardeceres, panorámicas, y videos panorámicos inteligentes.

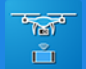

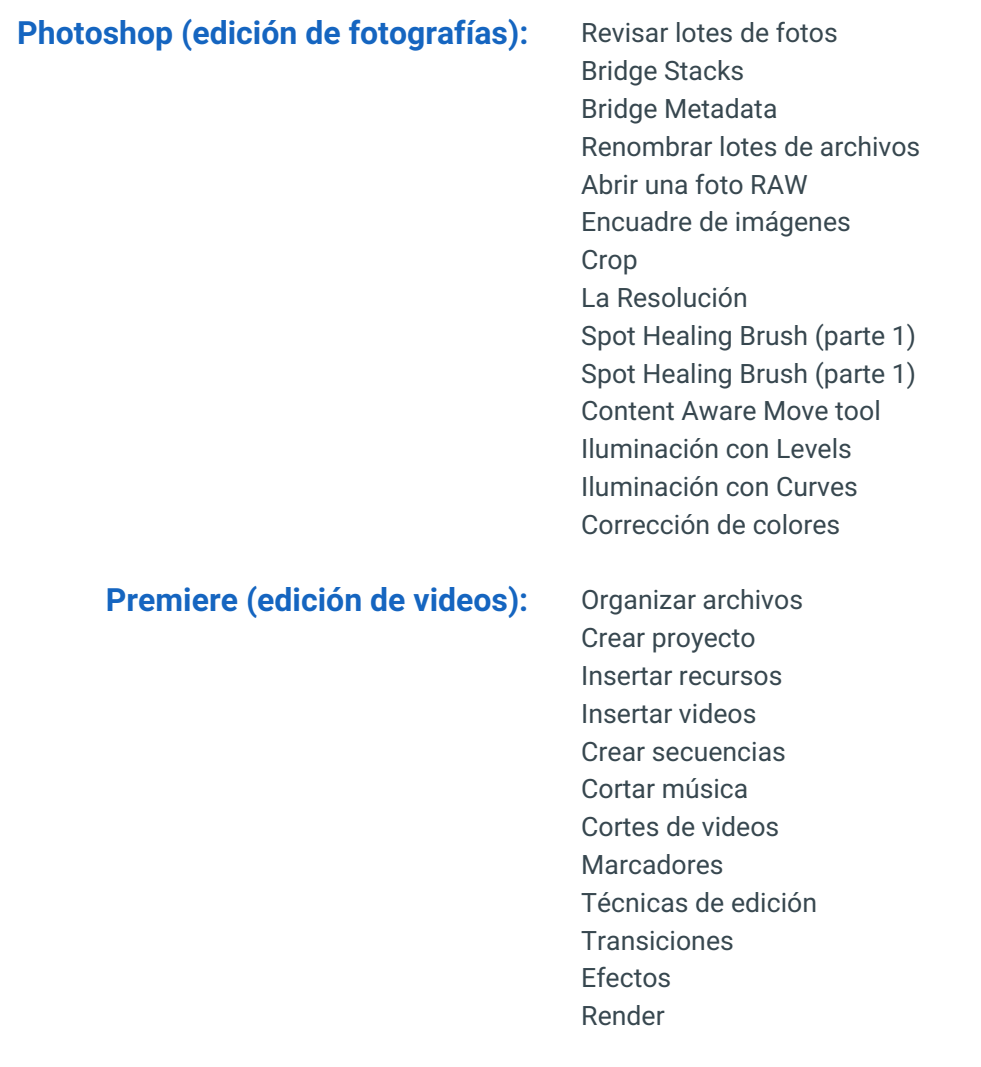

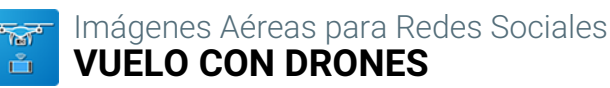

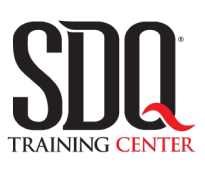

# **MÉTODO DE EVALUACIÓN**

En SDQ evaluamos tanto el conocimiento teorico como las habilidaddes prácticas para asegurarnos que nuestros alumnos cumplan con todos los objetivos de la clase.

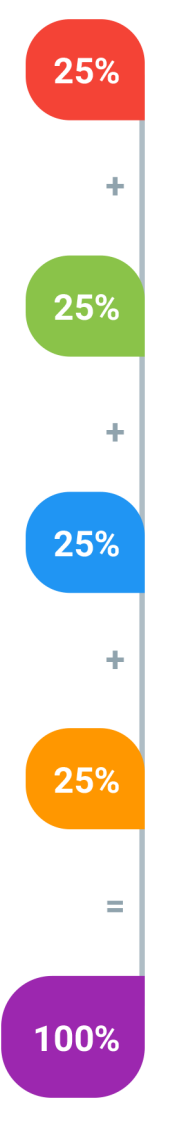

#### **Tareas y prácticas**

Son los puntos acumulados de las prácticas del aula y las asignaciones para la casa que el maestro ponga durante el transcurso de todo el curso.

#### **Examen teorico parcial**

Aproximadamente a mitad del curso se evaluan los conocimintos adquiridos hasta ese momento, mediante un una plataforma de examen digital.

#### **Examen teorico final**

El día final del curso se evaluan todos los contenido, mediante la misma plataforma de examen digital del examen parcial.

#### **Proyecto final**

Es el proyecto práctico que el alumno debe entregar el último dia de la clase. Los requerimientos de este proyecto se encuentran al final de este documento.

#### **Certificado de aprobación**

Con una calificación sobre los 80% el estudiante obtiene un certificado avalado internacionalmente.

### **Foto de la ciudad**

Elevar el drone a 40 metros de altura y hacer una fotografía de la ciudad.

#### **Aspectos a evaluar:**

- Composición
- Encuadre
- Perspectivas
- Imagen bien enfocada
- Exposición correcta

# **Foto de monumento o edificación**

Hacer foto de un monumento o edificación, edificio o plaza.

### **Aspectos a evaluar:**

- Composición
- Encuadre
- Perspectivas
- Imagen bien enfocada
- Exposición correcta

# **Crear una fotografía panorámica**

Hacer secuencia de fotos con el dron y juntar con Photoshop

### **Aspectos a evaluar:**

- Imagenes interesantes
- Encuadre
- Exposición correcta
- Manipulación correcta

# **Grabar vídeo**

Hacer un video de 30 segundos de la ciudad, lineal.

### **Aspectos a evaluar:**

- Exposición correcta
- Movimientos Suaves
- Fluidez
- Composición

# **PROYECTO FINAL**

### **Modos de vuelo especiales**

Usar uno de los modos especiales del drone para hacer video, podría ser punto de interés, asteroide, seguimiento, etc

#### **Aspectos a evaluar:**

- Exposición correcta
- Movimientos Suaves
- Fluidez
- Composición

# **Video tilt**

Hacer video usando ascenso y/o descenso de cámara (tilt)

#### **Aspectos a evaluar:**

- Movimientos Suaves
- Seguimiento del objetivo
- Toma interesante